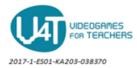

## Define the functionality of the components of the MoleMash game-The Blocks Editor

The global variable "score" with initial value 0 is created.

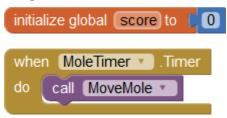

Mole. Timer is an event handler. It is called every 500 milliseconds.

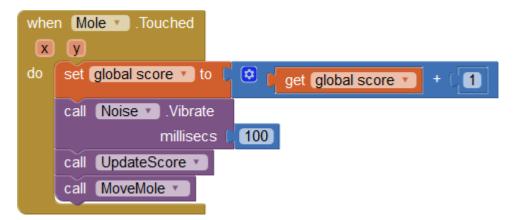

Mole.Touched is an event handler. It is called when Mole ImageSprite is touched by the user.

Noise.Vibrate is a method call.

Set blocks are used for incrementing by 1 the value of global score.

UpdateScore and MoveMe are procedure calls.

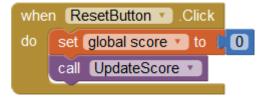

ResetButton.Click is an event handler. It is called when the user taps and releases the ResetButton button.

UpdateScore is a procedure call.

Set block is used for **setting** the initial value of global score to 0.

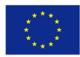

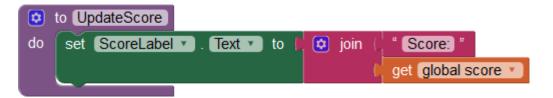

UpdateScore is a procedure definition.

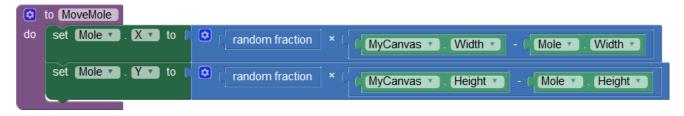

MoveMole is a procedure definition. Set blocks are used for setting values for Mole's ImageSprite coordinates.

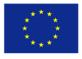